# $<<$ Excel 2010

书名:<<Excel 2010会计与财务管理从入门到精通>>

- 13 ISBN 9787302293255
- 10 ISBN 7302293252

出版时间:2012-12

页数:442

PDF

更多资源请访问:http://www.tushu007.com

# $<<$ Excel 2010

Excel 2010 Microsoft

 $\frac{4}{\pi}$  and  $\frac{8}{\pi}$   $\frac{8}{\pi}$   $\frac{1}{\pi}$   $\frac{1}{\pi$ excel 2010 Excel  $\chi$  excel  $\chi$  and  $\chi$  and  $\chi$  and  $\chi$  excel  $\chi$  excel 表格的框架,使用Excel输入和编辑数据,使用Excel的公式和函数计算财务数据,使用图表分析财务数 Excel excel the method of the Excel excel  $\Delta$  $\,$  Excel  $\,$ 

 $\frac{4}{\pi}$  we have  $\frac{8}{\pi}$   $\frac{1}{\pi}$   $\frac{1}{\pi}$   $\frac{$  $Excel$  Excel 学生等,可作为各类读者自学Excel与会计和财务管理的参考用书,也可作为学校、培训机构的教学用

# $<<$ Excel 2010

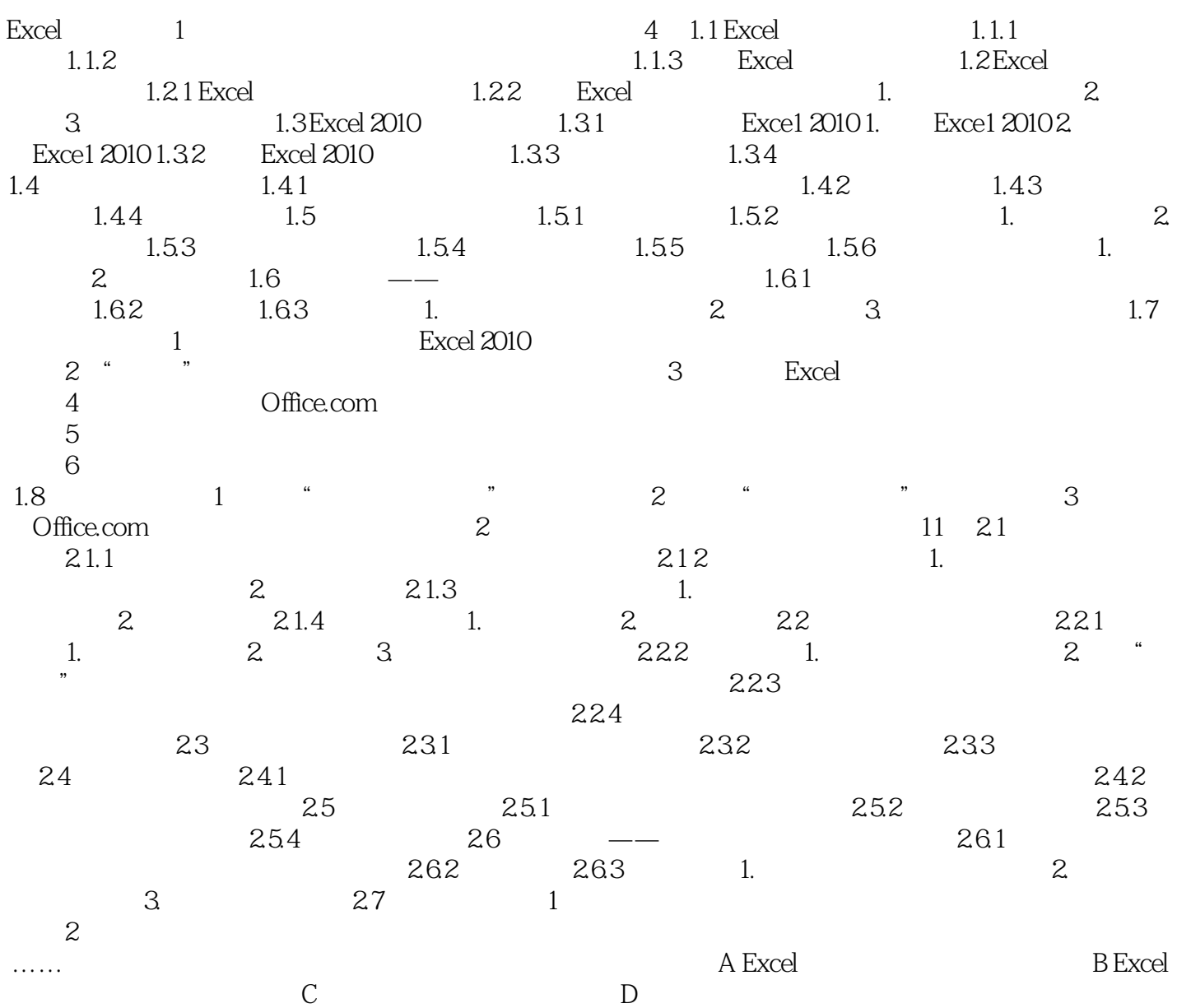

# $<<$ Excel 2010

#### $1.51$

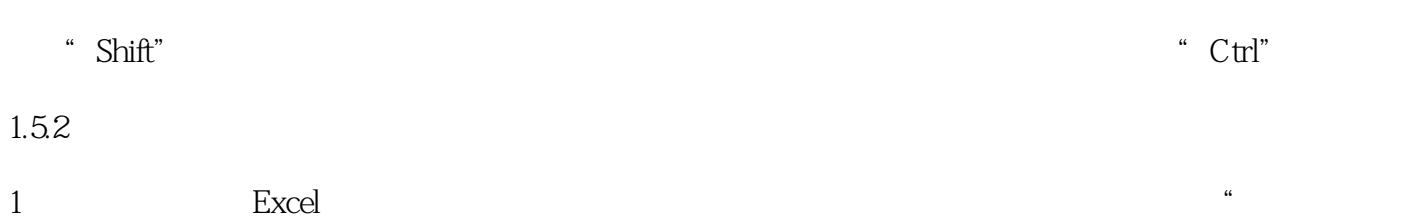

 $\begin{tabular}{ccccc} 1 & & \textbf{Exact} \\ \multicolumn{2}{c|}{\textbf{\textit{a}}} & \multicolumn{2}{c}{\textbf{\textit{b}}}\\ \multicolumn{2}{c|}{\textbf{\textit{a}}} & \multicolumn{2}{c}{\textbf{\textit{a}}} & \multicolumn{2}{c}{\textbf{\textit{b}}}\\ \multicolumn{2}{c|}{\textbf{\textit{a}}} & \multicolumn{2}{c}{\textbf{\textit{a}}} & \multicolumn{2}{c}{\textbf{\textit{b}}}\\ \multicolumn{2}{c|}{\textbf{\textit{a}}} & \multicolumn{2}{c}{\textbf{\textit{a}}} & \multicolumn{2$  $\mu$  and  $\mu$  and  $\mu$  and  $\mu$  and  $\mu$  and  $\mu$  and  $\mu$  and  $\mu$  and  $\mu$  and  $\mu$  $\mathcal{M}$  $\alpha$  and  $\alpha$  and  $\alpha$  and  $\alpha$  and  $\alpha$  and  $\alpha$  of  $\alpha$  of  $\alpha$  of  $\alpha$ 

 $\mu$  , and  $\mu$  $2.$  $\begin{array}{ccccccccccccccccc}\n\mu & \eta & \eta & \mu & \eta & \eta & \eta & \eta\n\end{array}$  $\mu$ ,  $\mu$  $1.53$ 

 $\lq$  Ctrl"

 $\frac{1}{2}$  , and  $\frac{1}{2}$  , and  $\frac{1}{2}$  , and  $\frac{1}{2}$  , and  $\frac{1}{2}$  , and  $\frac{1}{2}$  , and  $\frac{1}{2}$  , and  $\frac{1}{2}$  , and  $\frac{1}{2}$  , and  $\frac{1}{2}$  , and  $\frac{1}{2}$  , and  $\frac{1}{2}$  , and  $\frac{1}{2}$  , and  $\frac{1}{2}$  , a  $\overline{y}$  , and  $\overline{y}$  , and  $\overline{y}$  , and  $\overline{y}$  , and  $\overline{y}$  , and  $\overline{y}$  , and  $\overline{y}$  , and  $\overline{y}$  , and  $\overline{y}$  , and  $\overline{y}$  , and  $\overline{y}$  , and  $\overline{y}$  , and  $\overline{y}$  , and  $\overline{y}$  , and  $\overline{y}$  ,  $\mathbb C$ 

 $1 - 22$ 

# $<<$ Excel 2010

 $\begin{array}{ccc}\n \cdot & \cdot & \cdot & \cdot \\
\cdot & \cdot & \cdot & \cdot \\
\cdot & \cdot & \cdot & \cdot \\
\cdot & \cdot & \cdot & \cdot\n \end{array}$  $145$  $43$  +45  $144$ 840 Office 6 Excel Excel Excel Excel Excel Excel2003 Excel2010 **Office** 

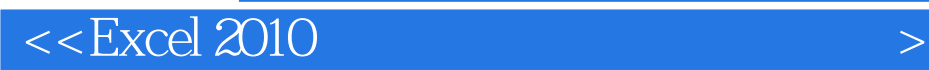

本站所提供下载的PDF图书仅提供预览和简介,请支持正版图书。

更多资源请访问:http://www.tushu007.com